### **SWIM – Access to Care**

# **Building Surgery Blocks**

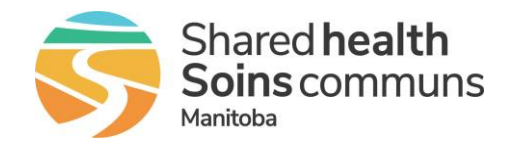

#### **Quick Reference Guide**

*How to create single or recurring surgery blocks. There are two ways to do this is in the*

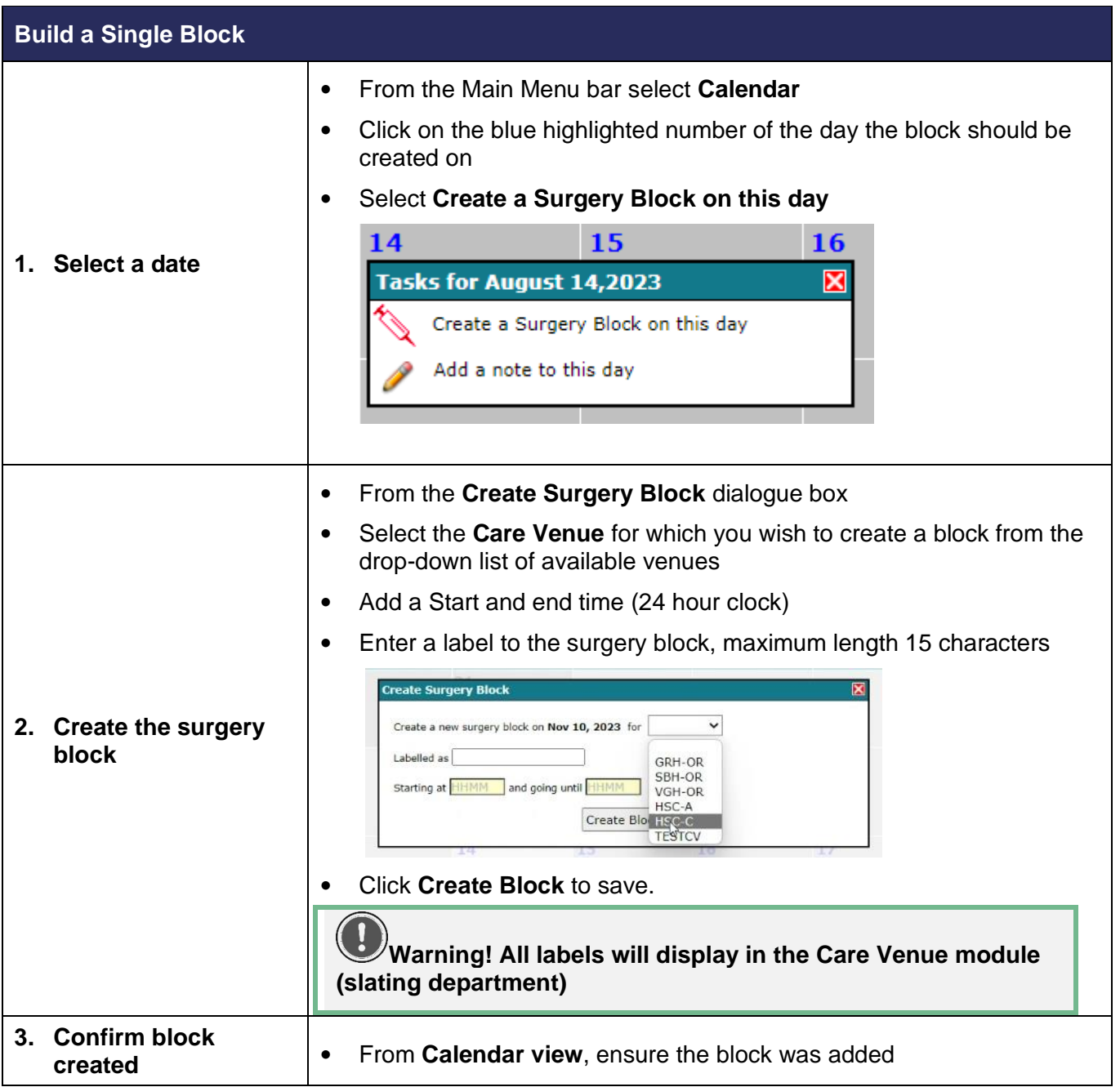

## **SWIM – Access to Care**

# **Building Surgery Blocks**

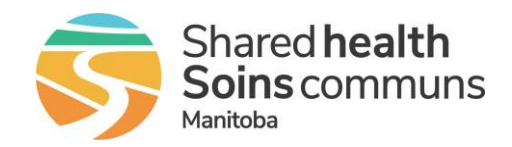

#### **Quick Reference Guide**

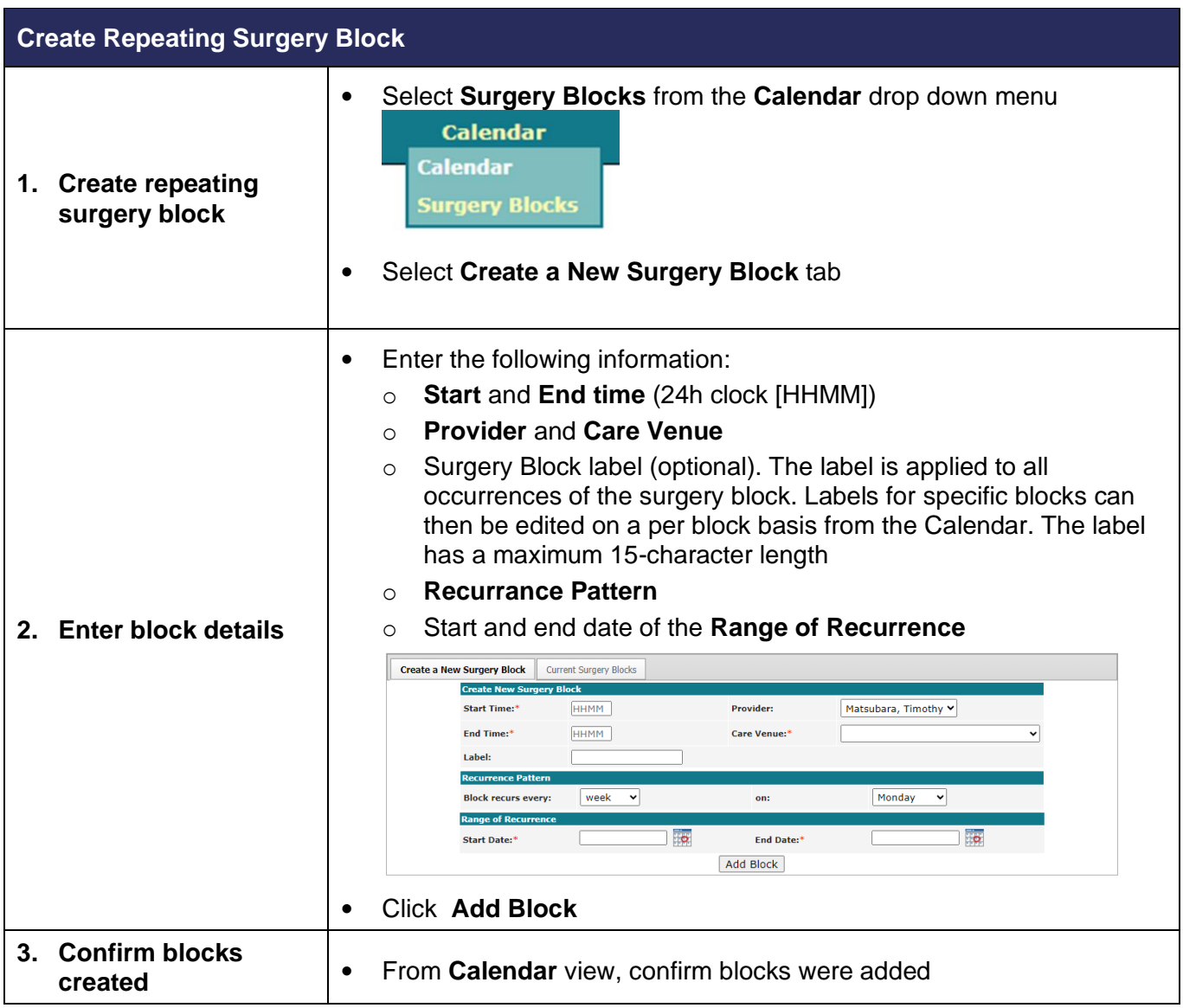